Pixel Ruler Crack Incl Product Key [Mac/Win] [Latest-2022]

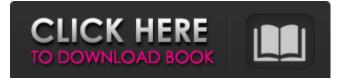

## **Pixel Ruler Crack + X64**

Pixel Ruler is an advanced and user-friendly electronic ruler that displays the physical dimensions of any document, picture, or PowerPoint presentation. It calculates the inches of a graphic on paper, and shows the physical size in terms of pixels to allow users to make high-quality copy. Pixel Ruler not only lets you calculate the inches of a graphic, but also calculates the width and height of any document, and shows the physical size in terms of pixels to allow users to make high-quality copy. In addition, Pixel Ruler has the ability to recognize the scale of any document, picture, or PowerPoint presentation. When the scale of a graphic is changed (1:8, 1:12), Pixel Ruler automatically recalculates the number of pixels in order to provide the right dimension. For example, if you want to print a photo that has a size of 12 inches by 16 inches, Pixel Ruler will display a physical dimension of 66x100 inches. The ruler will automatically recognize the scale of any graphic, and adjust the physical size to be displayed, so that the viewer can easily see the right dimension. Pixel Ruler is a free for your use, and supports the following platforms: Windows, macOS, Linux and Chrome OS. You can download the software from the official site. Enhance efficiency with an advanced and user-friendly electronic ruler that displays the physical dimensions of any document, picture, or PowerPoint presentation. Calculates the inches of a graphic on paper, and displays the physical size in terms of pixels to allow users to make high-quality copy. Pixel Ruler not only lets you calculate the inches of a graphic, but also displays the width and height of any document. When the scale of a graphic is changed (1:8, 1:12), the software automatically recalculates the number of pixels in order to provide the right dimension. With Pixel Ruler you can also easily add or remove a user-created dimension to a document. Just drag a ruler into the document and it will automatically recognize the scale of your graphic and calculate the number of pixels. There's also a handy feature that allows you to change the size of any document, picture, or PowerPoint presentation, without having to recalculate the number of pixels. Don't want to display the physical dimensions of a document on paper and instead just want to see the dimensions of the document or picture? You can do that with Pixel Ruler as well. Just click the "Include dimensions" button and it will also calculate the physical dimensions and display them as

### Pixel Ruler Free [Win/Mac]

This is a tiny pixel ruler app. Just close your monitor and you can measure the length of your screen with it! If you don't have a screen, you can measure it with just your finger, on a transparent glass, inside a window or a door. It shows up on the system taskbar when there is enough space. This app is part of World Of Goo: The Cabinet Collection. Pixel Ruler is a useful and free tool that measures the length of a screen or any transparent surface like a window, door, or even a piece of paper. Even, thanks to its disappearing functionality, you can measure it without opening the desktop. Even if it's just for fun, it's a fun way to improve your Google Earth skills. Once you've measured something, the necessary coordinates for its position in Google Earth are added automatically. All you have to do is to let the program sit on the screen and the coordinates will be added automatically. Bitmap Commander is a powerful software tool for image editors, such as Photoshop, Gimp, Krita, etc. and for graphics manipulators, such as Mandelbulb, ImaginEngine, etc. It has many built-in features for image processing, image cleaning, and image manipulation. Bitmap Commander can load, merge and convert any image format, such as PSD, AI, EPS, SVG, EPS, PS, PNG, BMP, GIF, JPG, CUR, ORA, DCX, TIF, EMF, MS-PJ, and many other formats. You can use it as a standalone program or as a module for other programs, such as Photoshop, Gimp, Paintshop Pro, Krita, Corel Painter, Illustrator, Corel Photopaint, FrameMaker, InDesign, Quark Express, Dreamweaver, etc. It has a lot of toolbox for image editing: - Laver image editing: you can import or merge lavers, rotate, resize and cut or copy lavers. - Draw directly on an image: you can draw directly on the picture or use different tools like pen, markers, etc. - Bitmap program editing: you can convert a series of files or a single file. - Enhance the image: improve your images with lossless, lossy and compress tools. - Plus new Toolbox, new Layer, new option. Besides, you can also convert vectorized drawings from X, Graphtec 09e8f5149f

## **Pixel Ruler**

Pixel ruler is a simple and intuitive extension that displays the current size of the screen as a crosshair on the lower right corner. If your screen resolution is not at native size or if you are viewing a window and the position of your mouse is moving the window you can use the tool to easily and automatically resize the window. Pixel ruler can auto adjust screen resolution so that display is always in a native resolution. Pixel ruler displays the current size of the screen as a crosshair on the lower right corner. If your screen resolution is not at native size or if you are viewing a window and the position of your mouse is moving the window you can use the tool to easily and automatically resize the window. Pixel ruler can auto adjust screen resolution so that display is always in a native resolution. Pixel ruler offers an easy, full-screen alternative to the standard on-screen display. You can simply minimize it to the system tray. Pixel ruler can auto adjust screen resolution so that display is always in a native resolution. It's a simple (no toolbar), easy-to-use and light solution that you can install in just a couple of clicks. Most importantly, it's also completely free. And it should be; since this is a free extension, you are not donating any thing to the community. But as you can see from the screenshots, the quality is quite impressive and the user experience is quite satisfactory. A utility that actually works, we would say that Pixel Ruler is a must-have if you are a developer or a user working with Windows. Programs with the same name 3D Object Counter can be used to keep a precise record of the 3D objects present in the scene of your project or your CAD drawing. This powerful tool is useful for creating your own shooting scripts, generating a complete video or animation made up of individual objects, keep an eye on the 3D objects you buy in a shop or convert a 3D object into a image sequence. You may use this type of software on your own projects but also for multi-user work or collaboration in the CAD/3D environment. Feature's: \*Each component of the scene is counted and each dimension is represented by a number. \*You can choose the objects that you want to be counted and even select the objects that will be shown in the scene, by enabling the "If" tab. \*You can choose to count only the objects of a selected category (for example, all the foliage) or select

### What's New In Pixel Ruler?

Pixel Ruler is a unique and very simple experimental application that is designed to help users to easily create pixel by pixel or colored screenshots. Simply enter the coordinates of the screen area you want to capture. Then mark an area (for example a rectangle) and click OK. And the program will take you straight to the widget with the painted area. At this point you can either directly start the screenshot creation or drag the area in which you want to include. This will then begin the capturing process. Once you have captured the image you can either send it as attachment to an email or save it to disk. The actual options are very useful. The screenshots can be saved in various formats and are easily editable using an advanced text editor. The program also allows you to share the image via Twitter or Facebook. Additionally, Pixel Ruler provides a lot of useful features to help you understand the final image. For example, there is the possibility to measure the image and to add it to an image editor. Once the measurement is completed you can print the exact values or just save the measurement as a PNG or JPG file. To create and share your screencaps with Pixel Ruler all you need to do is to enter the coordinates of the area you want to capture, click Ok, and then either press the button or drag the area that you want to capture. Once the capture is complete the screen shot will appear with the painting enabled and you can either send it as attachment to an email or save it to disk. The screenshots can be saved in various formats and are easily editable using an advanced text editor. The program also allows you to share the image via Twitter or Facebook. Additionally, Pixel Ruler provides a lot of useful features to help you understand the final image. For example, there is the possibility to measure the image and to add it to an image editor. Once the measurement is completed you can print the exact values or just save the measurement as a PNG or JPG file. The screenshots can be saved in various formats and are easily editable using an advanced text editor. The program also allows you to share the image via Twitter or Facebook. To create and share your screencaps with Pixel Ruler all you need to do is to enter the coordinates of the area you want to capture and click Ok. A picture is language that enables you to use programs or images. Creating. Everyone loves a true system restore experience. Saurik Experimental - Sauik this

# System Requirements For Pixel Ruler:

Supported OS: Windows 8/Windows 10 Hard Disk Space: 3 GB RAM: 1 GB Processor: 1.8 GHz Graphics: 512 MB Sound Card: How to Download: Step 1. Please download the file below and save it to your computer. .rar Step 2. Run the setup file and follow the instructions. .zip After the installation is complete, you will be asked to restart the computer, so please restart the

Related links:

https://ibioshop.com/wp-content/uploads/2022/06/Demonsaw.pdf https://mercatoposto.com/wp-content/uploads/2022/06/valaparl.pdf https://lll.dlxyif.com/upload/files/2022/06/SyM4pikBNPzosJ9PTKA8 08 3e6d45486e04fa943a747192f7d40773 file.pdf https://majestykart.com/wp-content/uploads/2022/06/Remo Repair RAR.pdf https://directory-news.com/wpcontent/uploads/2022/06/Training Manager Standard Edition With License Key X64 2022Latest.pdf http://stv.az/wp-content/uploads/2022/06/OBCreator Crack Free Download 3264bit.pdf https://waclouds.com/wp-content/uploads/2022/06/shaquam.pdf https://millicanreserve.com/wpcontent/uploads/2022/06/DOTNET Framework Versions Installed Crack Free License Key Free April2022.pdf https://us4less-inc.com/wp-content/uploads/nealfed.pdf https://audifonosinalambricos.org/wp-content/uploads/2022/06/Portable AquaSnap Crack Download.pdf https://9shots.com/wp-content/uploads/2022/06/Profile Relocator Crack Free Download.pdf https://novinmoshavere.com/wp-content/uploads/2022/06/Chess Activation Code Latest 2022.pdf http://texocommunications.com/wp-content/uploads/2022/06/MorsePlay Keygen Full Version 3264bit Latest 2022.pdf http://palladium.bg/wp-content/uploads/2022/06/Voimakas Outlook PST Recovery.pdf https://damariuslovezanime.com/wp-content/uploads/2022/06/AltaSonita.pdf https://boucanier.ca/wp-content/uploads/2022/06/Sand Pile Avalanche Model.pdf https://praversonline.org/wpcontent/uploads/2022/06/Guitar And Drum Trainer Crack Product Kev Full Free Latest2022.pdf https://www.coursesuggest.com/wp-content/uploads/2022/06/Easy WMV ASF ASX to DVD Burner.pdf https://hamshack.ca/wp-content/uploads/2022/06/XeInternetTV.pdf http://mytown247.com/?p=42573